# **Building Ensemble-Based Data Assimilation Systems for Coupled Models**

Lars Nerger

Alfred Wegener Institute for Polar and Marine Research Bremerhaven, Germany

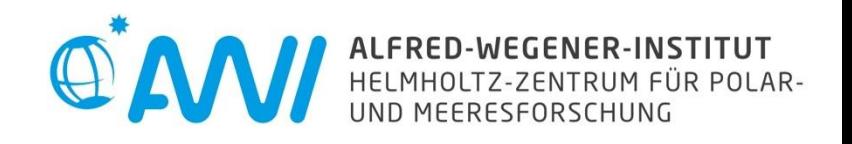

#### **Overview**

#### How to simplify to apply data assimilation?

- 1. Extend model to integrate the ensemble
- 2. Add analysis step to the model
- 3. Then focus on applying data assimilation

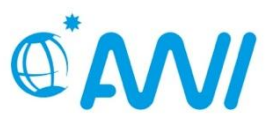

## **PDAF: A tool for data assimilation**

Parallel amework<sup>.</sup>

#### PDAF - Parallel Data Assimilation Framework

- **E** a program library for ensemble data assimilation
- **PED Provide support for parallel ensemble forecasts**
- **Perovide fully-implemented & parallelized filters and smoothers** (EnKF, LETKF, NETF, EWPF … easy to add more)
- **E** easily useable with (probably) any numerical model (applied with NEMO, MITgcm, FESOM, HBM, TerrSysMP, …)
- run from laptops to supercomputers (Fortran, MPI & OpenMP)
- **first public release in 2004; continued development**
- ~200 registered users; community contributions

Open source: Code, documentation & tutorials at

http://pdaf.awi.de

L. Nerger, W. Hiller, Computers & Geosciences 55 (2013) 110-118

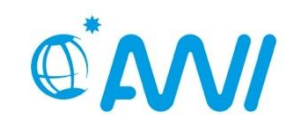

# **Application examples run with PDAF**

- FESOM: Global ocean state estimation **EXACCES** Sea surface elevation (Janjic et al., 2011, 2012)
- NASA Ocean Biogeochemical Model: Chlorophyll assimilation (Nerger & Gregg, 2007, 2008)
- HBM-ERGOM: Coastal assimilation of SST & ocean color (S. Losa et al. 2013, 2014)
- MITgcm: sea-ice assimilation (Q. Yang et al., 2014-16, NMEFC Beijing)
- + external applications & users, e.g.
	- Geodynamo (IPGP Paris, A. Fournier)
	- MPI-ESM (coupled ESM, IFM Hamburg, S. Brune) -*> talk tomorrow*
	- CMEMS BAL-MFC (Copernicus Marine Service Baltic Sea)
	- Lars Nerger et al. Building EnsDA Systems for Coupled Models • TerrSysMP-PDAF (hydrology, FZJ)

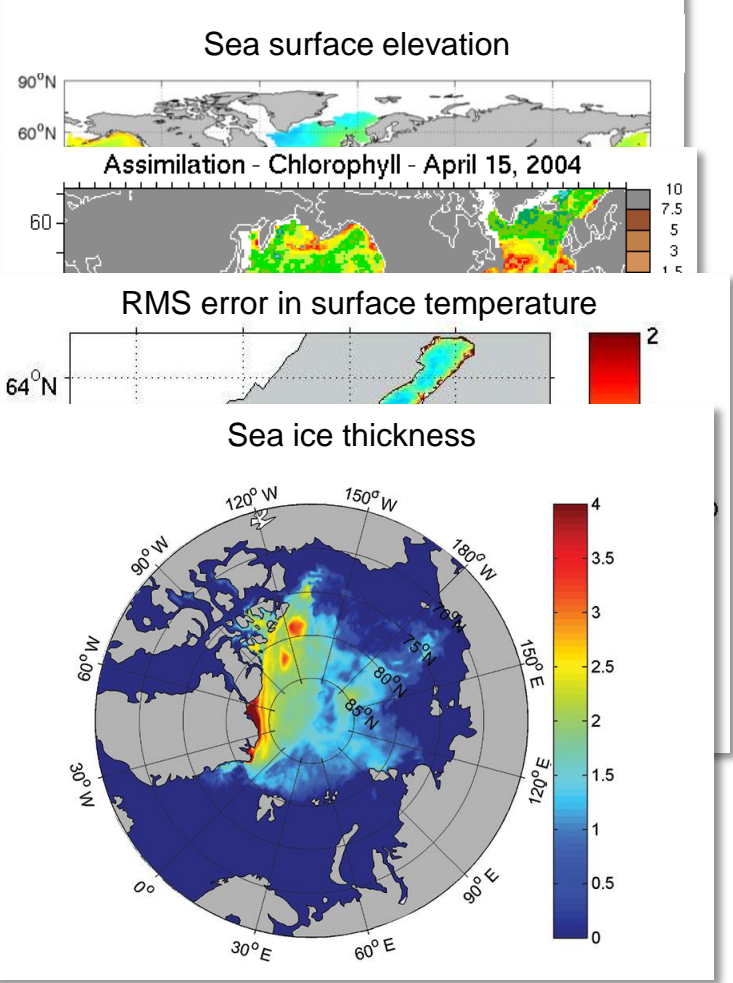

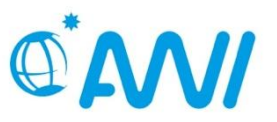

#### **Ensemble filter analysis step**

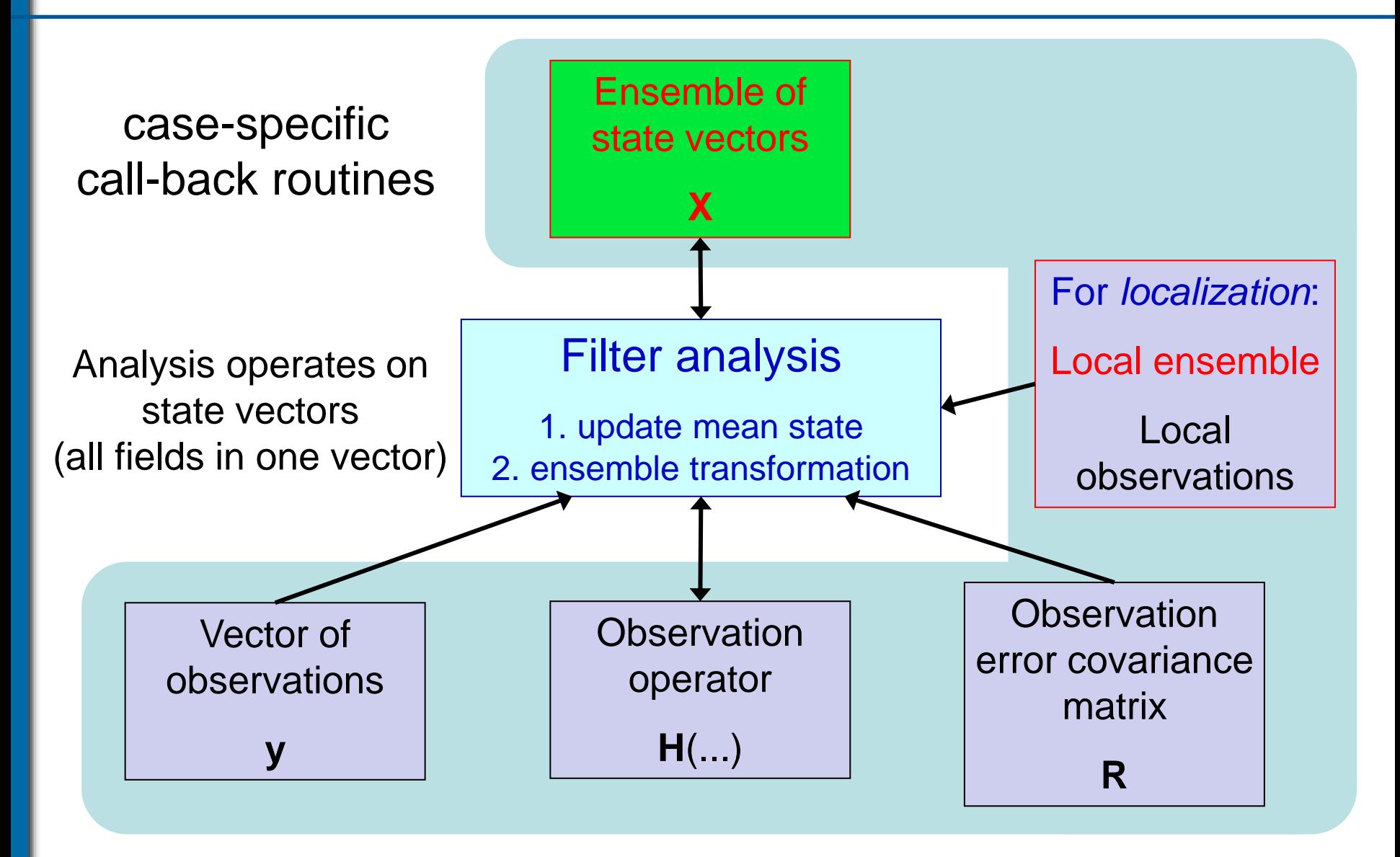

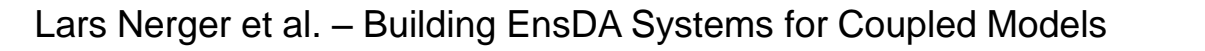

#### **Logical separation of assimilation system**

Parallel Data Assimilation Framework

 $PD/$ 

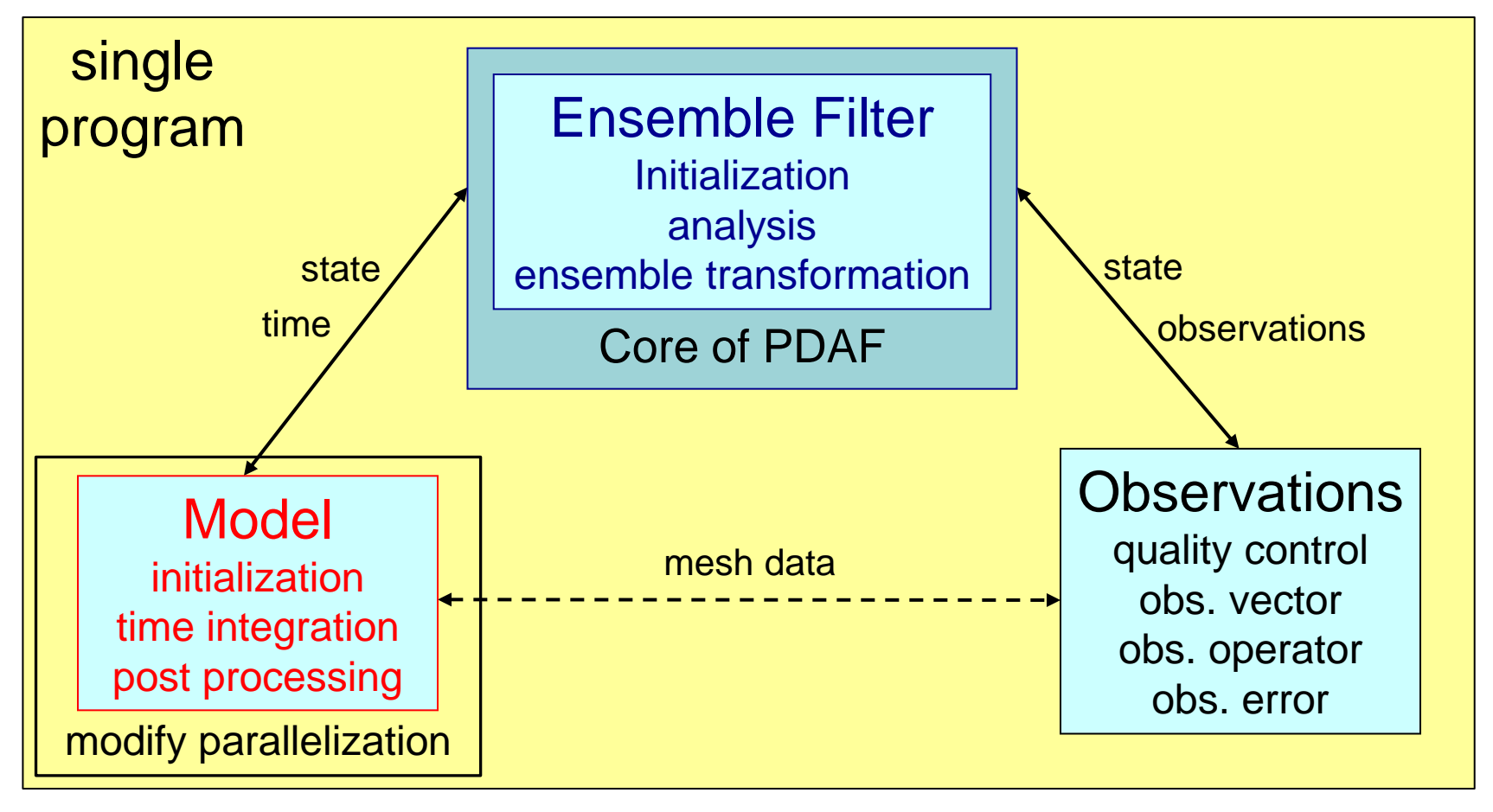

Explicit interface

-• Indirect exchange (module/common)

Implementation and Scalability. Computers and Geosciences 55 (2013) 110-118 Nerger, L., Hiller, W. Software for Ensemble-based DA Systems –

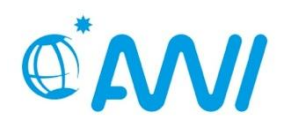

#### **Extending a Model for Data Assimilation**

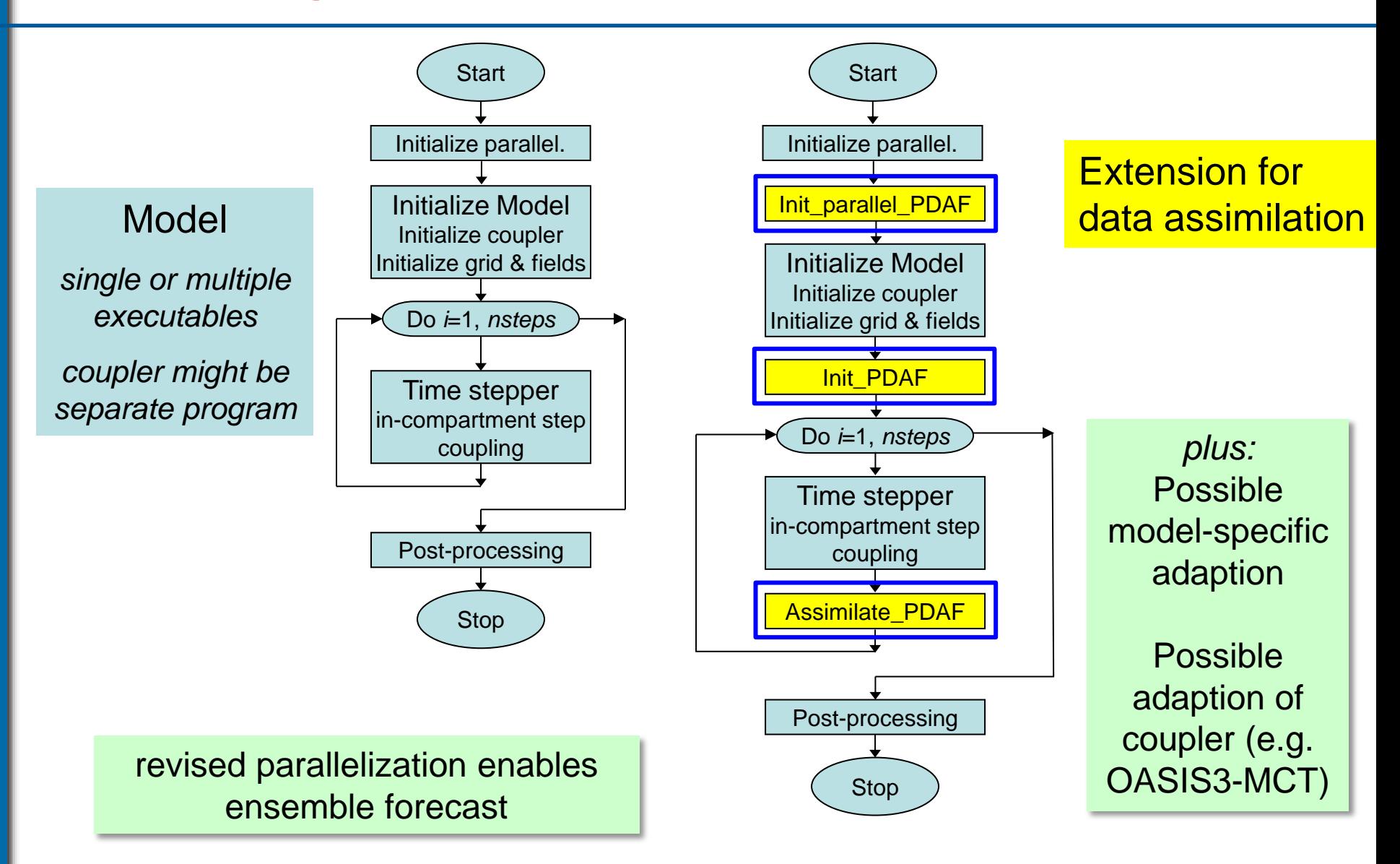

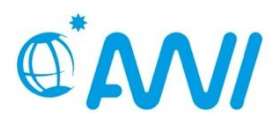

#### **Framework solution with generic filter implementation**

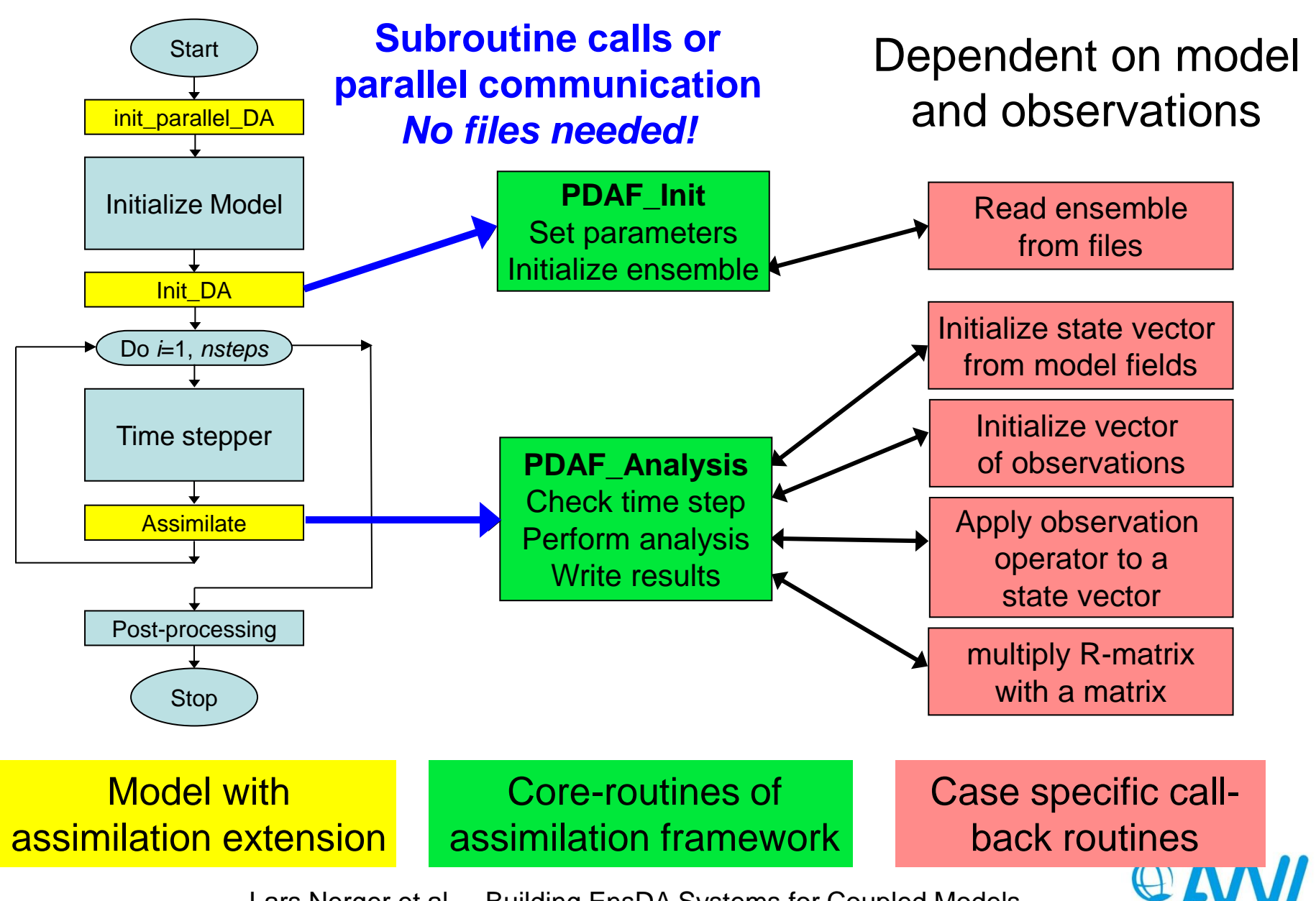

#### **2-level Parallelism**

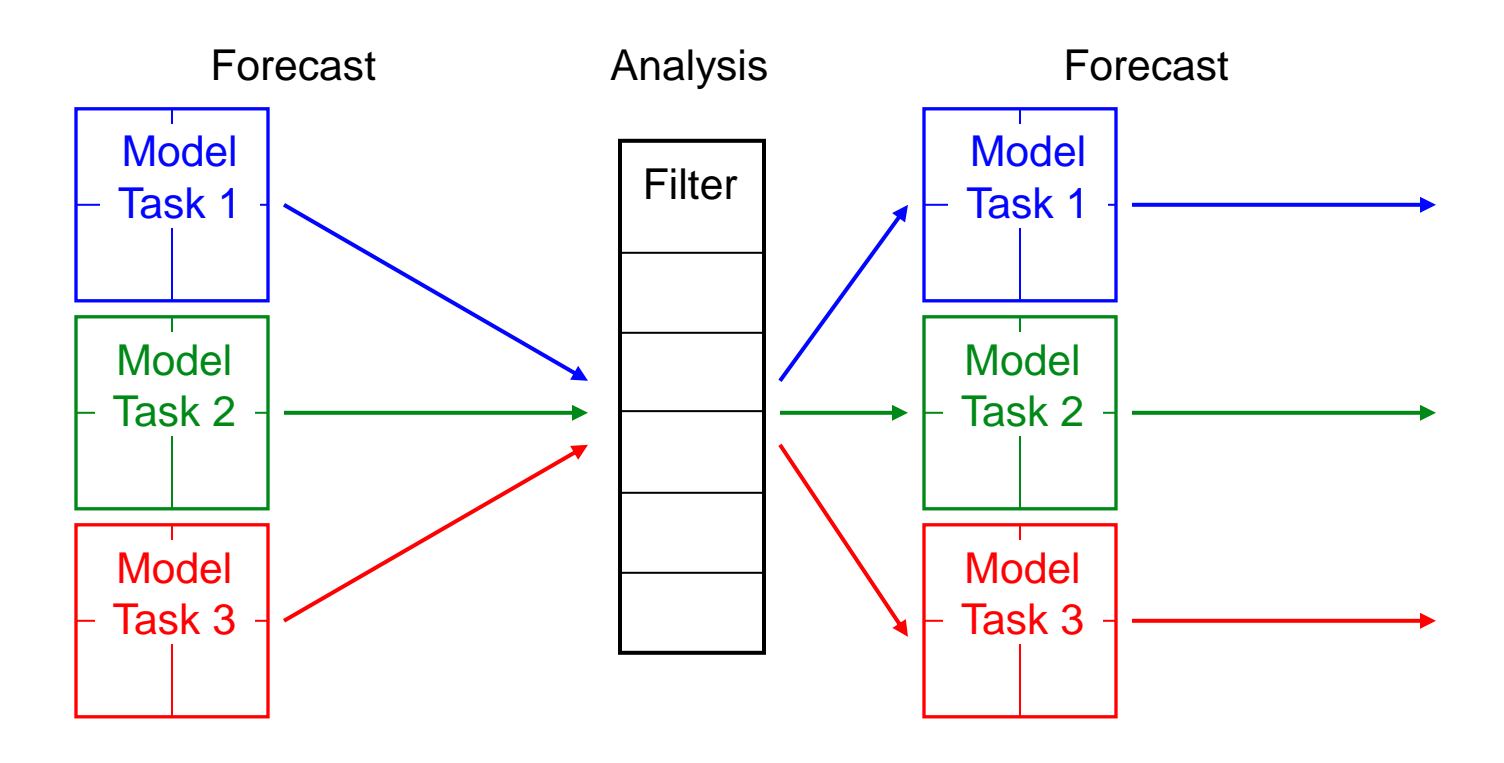

- 1. Multiple concurrent model tasks
- 2. Each model task can be parallelized
- $\triangleright$  Analysis step is also parallelized
- Configured by "*MPI Communicators*"

Problem reduces to:

- 1. Configuration of parallelization (MPI communicators)
- 2. Implementation of compartment-specific user routines and linking with model codes at compile time

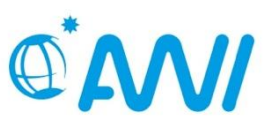

#### **2 compartment system – strongly coupled DA**

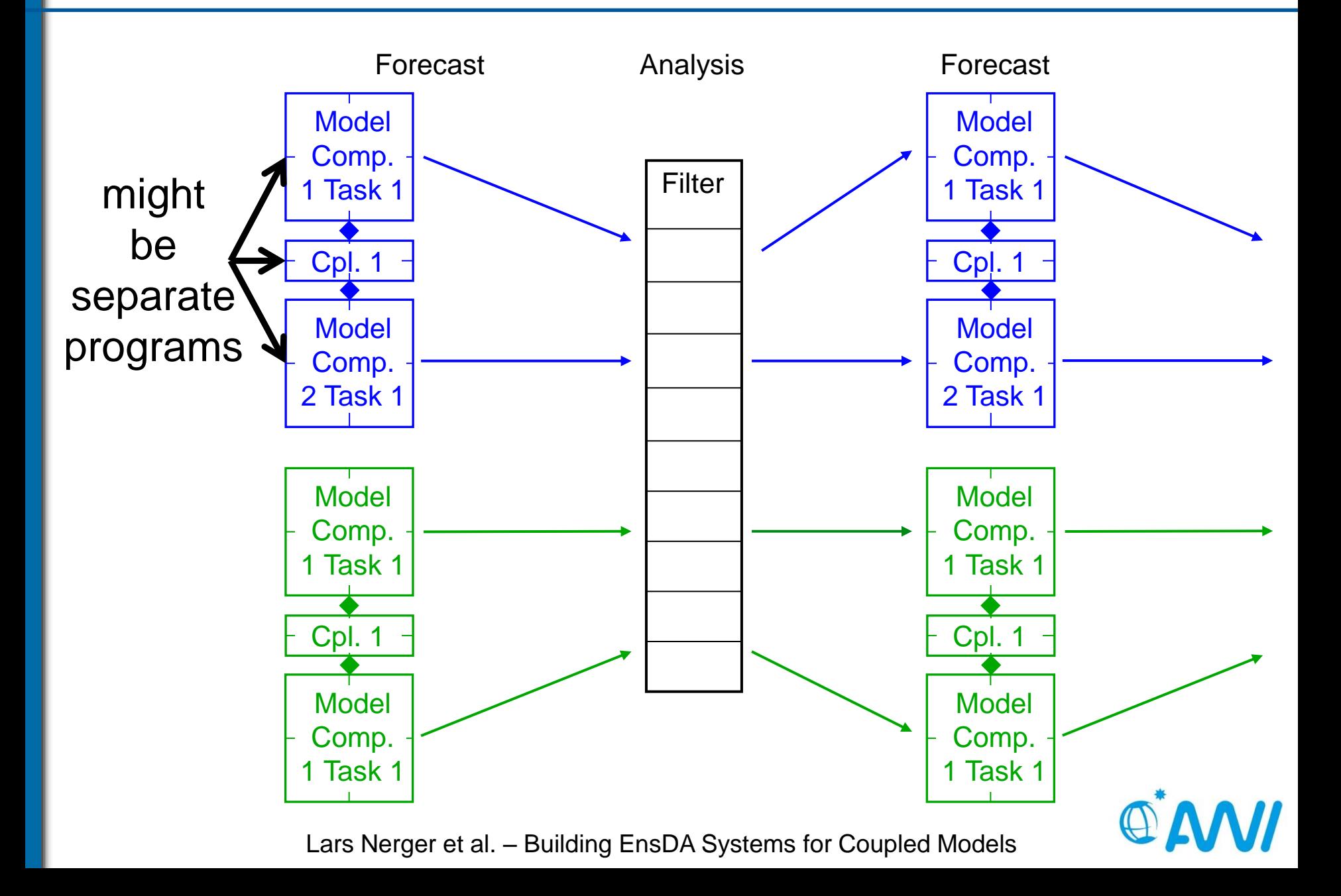

## **Configure Parallelization – weakly coupled DA**

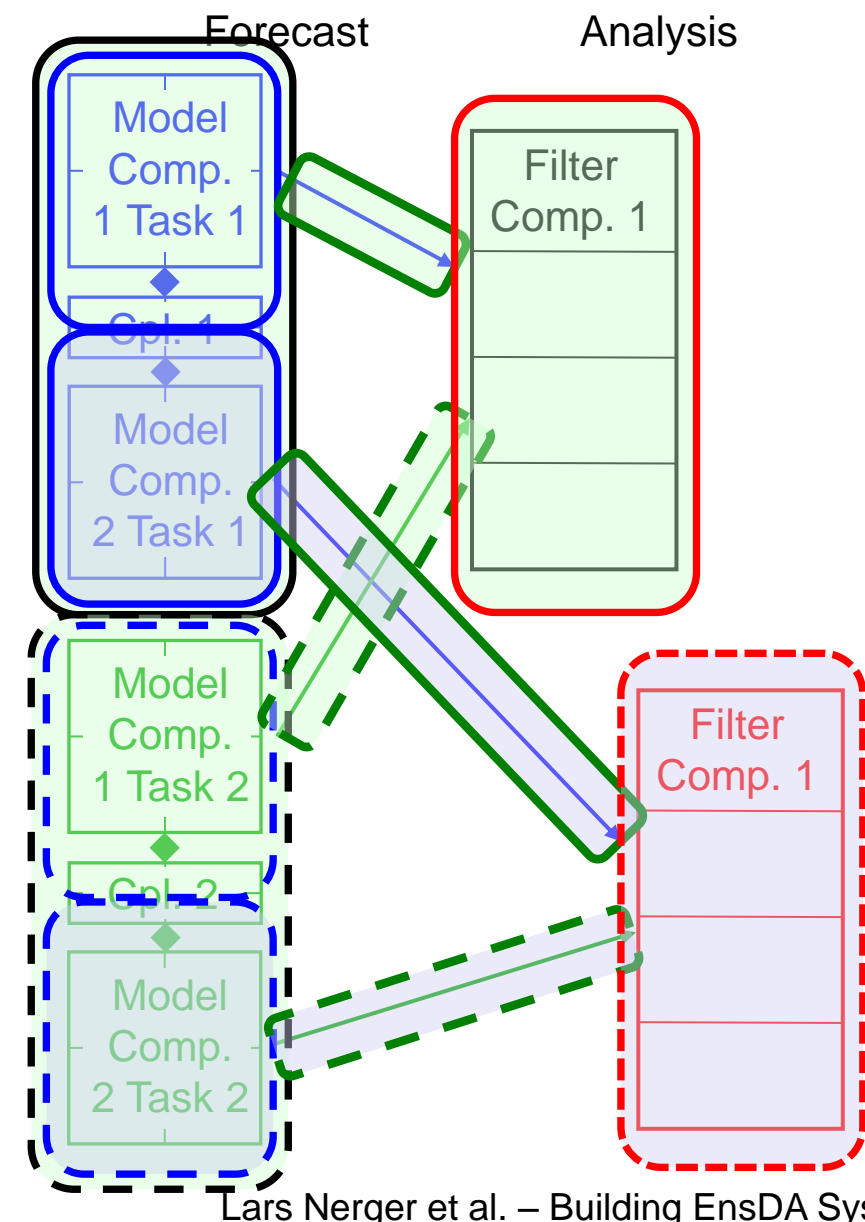

Logical decomposition:

- Communicator for each
	- Coupled model task
	- Compartment in each task (init by coupler)
	- (Coupler *might want to split MPI\_COMM\_WORLD*)
	- **Filter for each** compartment
	- Connection for collecting ensembles for filtering
- Different compartments
	- Initialize distinct assimilation parameters
	- Use distinct user routines

![](_page_11_Picture_12.jpeg)

#### **Example: TerrSysMP-PDAF (Kurtz et al. 2016)**

**W. Kurtz et al.: TerrSysMP–PDAF 1347**

#### **TerrSysMP model**

- $\mathbf{S}$ • Atmosphere: COSMO
- Land surface: CLM
- the different components of the TerrSys $\mathcal{L}$ • Subsurface: ParFlow
- $\blacksquare$  controls the DDAF the initialisation **the and finallisation of MPI** and Terrors of MPI, Terrors and PDAF using wrapper
- and the data assimilation. The data assimilation of  $\mathcal{L}$ • single executable

to TerrSysMP and the desired assimilation scheme (EnKF in

variance matrix. These data are either provided by the model directly (e.g. state vector) or are read from files or command line options (e.g. observations and observation errors). The PDAF core functions provide the algorithms for different filtering methods. This part of PDAF is not modified for the

- $\blacksquare$  $\blacksquare$  and controls program • driver controls program
- $\mathbf{t}$  and include  $\mathbf{t}$  and definition of the state state of the state state of the state state  $\mathbf{t}$ • Tested using 65536 processor cores cores  $\sim$

![](_page_12_Figure_9.jpeg)

![](_page_12_Picture_10.jpeg)

, Geosci. Model Dev. 9 (2016) 1341  $\blacksquare$  implementation of TerrSysman because the input for  $\blacksquare$  $\blacksquare$  vv. Nunz et al., Geosci. ividuel W. Kurtz et al., Geosci. Model Dev. 9 (2016) 1341 **WALKING WALK** 

#### **Example: ECHAM6-FESOM**

Atmosphere

- ECHAM6
- JSBACH land

**Ocean** 

- **FESOM**
- includes sea ice

#### Coupler library

• OASIS3-MCT

![](_page_13_Figure_9.jpeg)

Separate executables for atmosphere and ocean

Data assimilation (FESOM completed, ECHAM6 in progress)

- Add 3 subroutine calls per compartment model
- Replace MPI\_COMM\_WORLD in OASIS coupler
- Implement call-back routines

Model: D. Sidorenko et al., Clim Dyn 44 (2015) 757

![](_page_13_Picture_16.jpeg)

#### **Summary**

- Software framework simplifies building data assimilation systems
- Efficient online DA coupling with minimal changes to model code
- Setup of data assimilation with coupled model
	- 1. Configuration of communicators
	- 2. Implementation of user-routines
		- for interfacing with model code and
		- observation handling

![](_page_14_Picture_8.jpeg)

Lars.Nerger@awi.de - Building EnsDA Systems for Coupled Models

#### **References**

- http://pdaf.awi.de
- Nerger, L., Hiller, W. *Software for Ensemble-based DA Systems – Implementation and Scalability*. Computers and Geosciences 55 (2013) 110-118
- Nerger, L., Hiller, W., Schröter, J.(2005). *PDAF - The Parallel Data Assimilation Framework: Experiences with Kalman Filtering*, Proceedings of the Eleventh ECMWF Workshop on the Use of High Performance Computing in Meteorology, Reading, UK, 25 - 29 October 2004, pp. 63-83.

# Thank you !

![](_page_15_Picture_5.jpeg)

Lars.Nerger@awi.de - Building EnsDA Systems for Coupled Models

### **Changes to FESOM**

Add to *par\_init* (gen\_partitioning.F90) after MPI\_init #ifdef USE\_PDAF CALL init\_parallel\_pdaf(0, 1, MPI\_COMM\_FESOM) #endif

Add to *main* (fesom\_main.F90) just before stepping loop

CALL init\_pdaf()

Add to *main* (fesom\_main.F90) just before 'END DO' CALL assimilate\_pdaf()

#### OASIS3-MCT

Assumes to split MPI\_COMM\_WORLD in *oasis\_init\_comp* (mod\_oasis\_method.F90)

**▶ Needs to split COMM\_FESOM** 

![](_page_16_Figure_9.jpeg)

## **Changes to ECHAM6**

Add to *p\_start* (mo\_mpi.f90) after MPI\_init #ifdef USE\_PDAF CALL init\_parallel\_pdaf(0, 1, p\_global\_comm) #endif

Add to *control* (control.f90) before call to *stepon*

CALL init\_pdaf()

Add to *stepon* (step.f90) before 'END DO' CALL assimilate\_pdaf()

#### OASIS3-MCT

Assumes to split MPI\_COMM\_WORLD in *oasis\_init\_comp* (mod\_oasis\_method.F90)

 $\triangleright$  Needs to split p\_global\_comm

![](_page_17_Figure_9.jpeg)

#### **Minimal changes to NEMO**

Add to *mynode* (lin\_mpp.F90) just before init of myrank

#ifdef key\_USE\_PDAF CALL init\_parallel\_pdaf(0, 1, mpi\_comm\_opa) #endif

Add to *nemo\_init* (nemogcm.F90) at end of routine

CALL init\_pdaf()

Add to *stp* (step.F90) at end of routine CALL assimilate\_pdaf()

For Euler time step after analysis step:

Modify *dyn\_nxt* (dynnxt.F90)

#ifdef key\_USE\_PDAF

 IF((neuler==0 .AND. kt==nit000) .or. assimilate) #else

![](_page_18_Figure_11.jpeg)

![](_page_19_Figure_0.jpeg)

# PDAF originated from comparison studies of different filters **Filters** EnKF (Evensen, 1994 + perturbed obs.) • ETKF (Bishop et al., 2001)

- SEIK filter (Pham et al., 1998)
- SEEK filter (Pham et al., 1998)
- ESTKF (Nerger et al., 2012)
- LETKF (Hunt et al., 2007)
- LSEIK filter (Nerger et al., 2006)
- LESTKF (Nerger et al., 2012)

#### **Smoothers** for

- ETKF/LETKF
- ESTKF/LESTKF
- EnKF

# **Current algorithms in PDAF**

Not yet released:

Parallel

ssimilation Framework

- serial EnSRF
- particle filter

G • EWPF

• NETF

Localized filters

# **Parallel Performance**

![](_page_20_Picture_1.jpeg)

Use between 64 and 4096 processor cores of SGI Altix ICE cluster (HLRN-II)

94-99% of computing time in model integrations

**Speedup**: Increase number of processes for each model task, fixed ensemble size

- $\triangleright$  factor 6 for 8x processes/model task
- $\triangleright$  one reason: time stepping solver needs more iterations

**Scalability**: Increase ensemble size, fixed number of processes per model task

- $\triangleright$  increase by ~7% from 512 to 4096 processes (8x ensemble size)
- one reason: more communication on the network

![](_page_21_Figure_9.jpeg)

## **Very big test case**

- Simulate a "model"
- Choose an ensemble
	- state vector per processor: 107
	- observations per processor: 2.10<sup>5</sup>
	- Ensemble size: 25
	- 2GB memory per processor
- Apply analysis step for different processor numbers
	- 12 120 1200 12000
- 12 120 1200 12000  $3.2\frac{1}{12}$ 3.3  $3.4<sup>\downarrow</sup>$  $3.5\vert$ 3.6 3.7 3.8 3.9  $4<sub>1</sub>$ **State dimension:** time for analysis step  $[s]$ <br> $\omega$   $\omega$   $\omega$ Timing of global SEIK analysis step  $-N=50$ N=25 1.2e11 **Observation** dimension: 2.4e9
- Very small increase in analysis time  $(-1%)$
- Didn't try to run a real ensemble of largest state size (no model yet)

![](_page_22_Picture_12.jpeg)

![](_page_22_Picture_13.jpeg)

# **Application examples run with PDAF**

- FESOM: Global ocean state estimation **EXACCES** Sea surface elevation (Janjic et al., 2011, 2012)
- NASA Ocean Biogeochemical Model: Chlorophyll assimilation (Nerger & Gregg, 2007, 2008)
- HBM: Coastal assimilation of SST and in situ data (S. Losa et al. 2013, 2014)
- MITgcm: sea-ice assimilation (Q. Yang et al., 2014-16, NMEFC Beijing)
- + external applications & users, e.g.
	- Geodynamo (IPGP Paris, A. Fournier)
	- MPI-ESM (coupled ESM, IFM Hamburg, S. Brune) -> talk tomorrow
	- CMEMS BAL-MFC (Copernicus Marine Service Baltic Sea)
	- Lars Nerger et al. Building EnsDA Systems for Coupled Models • TerrSysMP-PDAF (hydrology, FZJ)

![](_page_23_Figure_10.jpeg)